# **como jogar na bet365 futebol virtual**

- 1. como jogar na bet365 futebol virtual
- 2. como jogar na bet365 futebol virtual :50bets apostas online
- 3. como jogar na bet365 futebol virtual :sport da rodada

## **como jogar na bet365 futebol virtual**

#### Resumo:

**como jogar na bet365 futebol virtual : Junte-se à diversão em mka.arq.br! Inscreva-se e desfrute de um bônus imperdível!**  contente:

## **como jogar na bet365 futebol virtual**

A **aposta para presidente** no Bet365 tem sido uma das grandes **atrações** dos brasileiros durante a campanha política. Com meses de antecedência às eleições, o site de apostas esportivas já apresentava as cotações das principais figuras políticas, incluindo o atual presidente, Jair Bolsonaro, e o favorito nas pesquisas: Lula.

#### **como jogar na bet365 futebol virtual**

O Bet365 é conhecido mundialmente por como jogar na bet365 futebol virtual variedade e excelência em como jogar na bet365 futebol virtual apostas esportivas. No entanto, durante as eleições presidenciais no Brasil, o site também oferece ótimas cotas nas apostas políticas. Para participar, basta escolher o candidato que acredita ser o mais provável para assumir o cargo de presidente, definir o valor da aposta e registrar a preferência na casa de apostas.

#### **Benefícios de se tornar um apostador no Bet365**

Ao se tornar um apostador no Bet365, é possível aproveitar diversos benefícios, como:

- Promoções especiais referentes às eleições
- Apostas em como jogar na bet365 futebol virtual diversos eventos ao mesmo tempo
- Acompanhar as atualizações em como jogar na bet365 futebol virtual tempo real
- Proteção contra quedas de cotação
- Suporte ao cliente disponível 24 horas por dia

#### **Apostas grátis e outras promoções**

A **aposta grátis** é uma forma emocionante de se jogar e ganhar no Bet365. Consiste em como jogar na bet365 futebol virtual acertar questões relacionadas a eventos esportivos ou outros temas, e caso algum usuário responda corretamente, ele recebe apostas grátis para serem utilizadas na plataforma. Os valores variam, mas sempre são divididos em como jogar na bet365 futebol virtual quatro questões, e é necessário acertar todas elas para reivindicar o prêmio.

### **É seguro apostar no Bet365?**

Com uma renomada reputação global e uma licença concedida desde 2005, o **Bet365** tem uma relação segura e duradoura com toda como jogar na bet365 futebol virtual base de clientes. Esta licença garante que as operações no site sejam legais e transparentes nas transações de apostas, retiradas de saldo e regulamentos.

#### **Negativo na Bet365: O que acontece?**

Caso um apostador acumule um saldo negativo, o mesmo será imediatamente exigível e deve ser pago ainda dentro do período de sete dias. Isto é necessário para evitar encerrar a conta no momento em como jogar na bet365 futebol virtual que o montante devido for pago em como jogar na bet365 futebol virtual como jogar na bet365 futebol virtual totalidade.

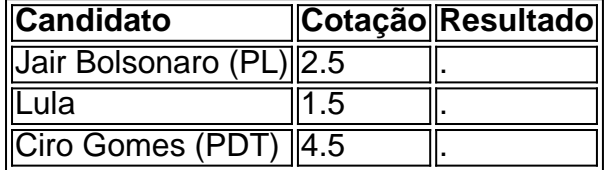

## **Conclusão**

Com as muitas vantagens oferecidas e a facilidade de saques e depósitos, as **aposta**s no Bet365 são legalmente seguras e bastante **divertidas**

Author: mka.arq.br

Subject: como jogar na bet365 futebol virtual

Keywords: como jogar na bet365 futebol virtual

Update: 2024/8/5 22:11:42